## Oracle Vm Virtualbox Display Resolution

Getting the books Oracle Vm Virtualbox Display Resolution now is not type of inspiring means. You could not unaided going taking into account books growth or library or borrowing from your connections to log on them. This is an definitely easy means to specifically acquire lead by on-line. This online notice Oracle Vm Virtualbox Display Resolution can be one of the options to accompany you as soon as having new time.

It will not waste your time. take on me, the e-book will entirely flavor you further situation to read. Just invest tiny times to right to use this on-line broadcast **Oracle Vm Virtualbox Display Resolution** as well as evaluation them wherever you are now.

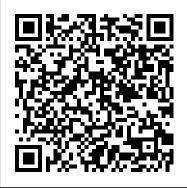

[SOLVED] Screen resolution within VBox VM too low - CentOS

The default screen resolution for Mac OS X VirtualBox Guest is 1024 × 768. Below shows how to change the screen resolution of Mac OS VirtualBox guest running on Windows 10.

Virtualbox: Fix full screen problem for all OS (2020 ...

Whenever I try to resize the display by resizing the VirtualBox window from the default 640x480, the display enters into a perpetual "redraw display" loop, while staying at 640x480 resolution (although in Control Panel, it shows the amended display resolution). I am completely unable to find the cause of this, or a workaround.

## Oracle VM VirtualBox - Downloads | Oracle Technology ...

In Windows 10 you right click the desktop and select "Display" to set the display resolution. Set this to your monitor's native resolution. If the required video mode is missing then go to your VirtualBox

directory and add your video mode. Here you can mine is 1920×1200.

Increasing display resolution in the VM: virtualbox

In the main application window go to 'File' -> 'Preferences' ->

'Display' -> change 'Max guest ...' to 'Hint' -> change the width and height to whatever resolution you have for your desktop or anything else you want.

resolution - How can I get VirtualBox to run at 1366x768 ...

How to solve full-screen resolution problem in Oracle VM VirtualBox? If you are facing full-screen resolution problem. Then you will need to install drivers for that Operating system. Oracle VirtualBox has included drivers for all OS virtual machines. The driver CD name is Virtualbox Guest additions.

<u>virtualbox.org</u> • <u>View topic - 4K resolution in</u> Windows 10 ...

Automated Screen resizing is one of the great features available with Oracle VM VirtualBox; this is related to the option to get the Virtual Machine display resolution and sizing. To Configure a VM to use VirtualBox 6.1 3D acceleration: Make sure you install the VirtualBox 6.1.[latest] Guest Additions into the Guest Machine (Oracle Linux on this example)

Enable 3D acceleration in the VM settings; Select "VMSVGA" as "Graphic Controller" How to Fix Screen Scaling in VirtualBox How To Fix FULL SCREEN/MAX RESOLUTION in VirtualboxHow To Make Ubuntu Full Screen in VirtualBox? FIX FULL SCREEN RESOLUTION ON VIRTUALBOX - STEP BY STEP GUIDE How to Set Widescreen 16:9 Resolutions in Oracle VM VirtualBox | VirtualBox **Tutorial How to Fix Windows 10** Resolution in VirtualBox (Fullscreen) Fix Linux Ubuntu 14.04 Small Screen Resolution Problem on Virtualbox Enable Fullscreen Kali Linux in Oracle VirtualBox How To Make Windows 10 Full Screen in Virtualbox ? Windows 10 VirtualBox Guest Additions not working Fixed How to fix Screen Scaling in VirtualBox 6 [Virtualbox] How to install Guest additions in Kali Linux 3840x2160x32 4. start ... to get full screen Fix Screen Resolution Problem in Windows 10 Fix VirtualBox Windows 10 resolution 1920x1080 or 4k Screen Resolution Problem of Linux Ubuntu in Virtual Machine SOLUTION to: Getting Widescreen (16:9) resolution for your windows guest OS in VirtualBox how to fix unsupported screen resolution linux ubuntu Virtualbox 6 Performance Trick to Get More Video Memory How to Change Screen Resolution and Aspect Ratio in Virtualbox How Enable full Screen On Virtual Box (Work for any windows) How to change Ubuntu screen size in VMware How to make kali linux full screen 2020 How to expand / increase VirtualBox screen size and resolution How to Install Guest Additions (Enable Fullscreen etc.) on Ubuntu 18.04 LTS in VirtualBox? Fix full screen problem in VirtualBox | 2020 HOW TO MAKE KALI LINUX FULL SCREEN IN VIRTUALBOX | Install

Vbox Guest Additions Kali Linux 2020 **IFIX1 FULL SCREEN/MAX/LOW** RESOLUTION in Oracle VM VirtualBox Installing Ubuntu 16.04 on Oracle VM VirtualBox with Screen Resolution Fix Using XRANDR to set Linux VM screen resolution for Oracle VM VirtualBox Manager (VMSVGA FULLSCREEN)

Virtualbox - How to change screen resolution in kali linux

That is, I have to add a custom video display at the host instead of the guest VM. Here's the steps: 1. at the host (not the guest), open a 'cmd' window as administrator. 2. go to VBox Addtion directory (e.g. C:\Program Files \ Oracle \ VirtualBox) 3. run the command.\VBoxManage.exe setextradata "your-VM-name" CustomVideoMode1

virtualbox.org • View topic - How can I get 1920x1080 ...

Shutdown VM. Navigate to C:\Program Files\Oracle\VirtualBox\ Shift + Right-Click > Open command window here. Run command VBoxManage.exe setextradata "Windows 8 RTM Evaluation" CustomVideoMode1 1366x768x32. Start VM. Launch Desktop, Right-Click > Screen Resolution. Choose 1366 x 768. But, it broke... I updated VirtualBox and installed new Guest Additions.

Unable to change display resolution ... -Oracle VM VirtualBox

By configuring the settings as shown below, you can resolve Win 95 and Win 98 display resolution error. Select the True Color (32 Bit) and 1024X768 display resolution for the Win 95 VM and click the OK button. Step 26 Select the Apply the settings without restarting option and click on the OK button.

Change Screen Resolution on Windows 95/98 | SYSNETTECH ...

When guest systems with the Guest Additions

installed are started using the graphical frontend, for Sony memory sticks.

the normal Oracle VM VirtualBox application, How to Make VirtualBox Machine Display in High they will not be allowed to use screen resolutions greater than the host's screen size unless the user manually resizes them by dragging the window, switching to full screen or seamless mode or sending a video mode hint using VBoxManage. This behavior is what most users will want, but if you have different needs, you can change it by issuing one of the ... Higher screen resolution in VirtualBox? - Ask Ubuntu

VBoxManage setextradata global GUI/MaxGuestResolution any VBoxManage setextradata "Machine Name" "CustomVideoMode1" "Width x Height x Bpp" VBoxManage controlvm "Machine Name" setvideomodehint Width Height Bpp. The first command unlocks all possible display resolutions for virtual machines.

2.7. Advanced Display Configuration -Oracle

You now need to reboot the virtual machine or press Ctrl+Alt+backspace. Log onto the Ubuntu desktop and this time go to System - Preferences then Screen Resolution. You should now have more...

Oracle® VM VirtualBox User Manual for Release 6.1

Oracle VM VirtualBox Base Packages - 6.1.16 Freely available for Windows, Mac OS X, Linux and Solaris x86 platforms under GPLv2: You might want to compare the SHA256 checksum or the MD5 checksum to verify the integrity of downloaded packages. Oracle VM VirtualBox **Extension Pack** 

[Fixed] Tiny screen in VirtualBox Guest | Dr James Bayley

Unable to run Windows XP on Windows 10, Virtualbox v. 6.1, OK button broken in virtual machine settings [FIXED] Had to enable Intel Virtual Technology via BIOS mode. I recently installed version 6.1 of Virtualbox and its respective official extension pack in an attempt to add support SCREEN/MAX/LOW RESOLUTION in

Resolution ...

1.6 Starting Oracle VM VirtualBox; 1.7 Creating Your First Virtual Machine; 1.8 Running Your Virtual Machine. 1.8.1 Starting a New VM for the First Time; 1.8.2 Capturing and Releasing Keyboard and Mouse; 1.8.3 Typing Special Characters; 1.8.4 Changing Removable Media; 1.8.5 Resizing the Machine's Window; 1.8.6 Saving the State of the Machine; 1 ...

Oracle Vm Virtualbox Display Resolution How to Fix Screen Scaling in VirtualBox

How To Fix FULL SCREEN/MAX RESOLUTION in VirtualboxHow To Make Ubuntu Full Screen in VirtualBox ? FIX FULL **SCREEN RESOLUTION ON VIRTUALBOX-**STEP BY STEP GUIDE How to Set Widescreen 16:9 Resolutions in Oracle VM VirtualBox | VirtualBox Tutorial How to Fix Windows 10 Resolution in VirtualBox (Fullscreen) Fix Linux Ubuntu 14.04 Small Screen Resolution Problem on Virtualbox Enable Fullscreen Kali Linux in Oracle VirtualBox How To Make Windows 10 Full Screen in Virtualbox ? Windows 10 VirtualBox Guest Additions not working Fixed How to fix Screen Scaling in VirtualBox 6 [Virtualbox] How to install Guest additions in Kali Linux to get full screen Fix Screen Resolution Problem in Windows 10 Fix VirtualBox Windows 10 resolution 1920x1080 or 4k <u>Screen Resolution Problem of Linux Ubuntu in</u> Virtual Machine SOLUTION to: Getting Widescreen (16:9) resolution for your windows guest OS in VirtualBox how to fix unsupported screen resolution linux ubuntu Virtualbox 6 Performance Trick to Get More Video Memory How to Change Screen Resolution and Aspect Ratio in Virtualbox How Enable full Screen On Virtual Box (Work for any windows) How to change Ubuntu screen size in VMware How to make kali linux full screen 2020 How to expand / increase VirtualBox screen size and resolution How to Install Guest Additions (Enable Fullscreen etc.) on Ubuntu 18.04 LTS in VirtualBox? Fix full screen problem in VirtualBox | 2020 HOW TO MAKE KALI LINUX FULL SCREEN IN VIRTUALBOX | Install Vbox Guest Additions Kali Linux 2020 [FIX] FULL

Oracle VM VirtualBox Installing Ubuntu 16.04 on Oracle VM VirtualBox with Screen Resolution Fix Using XRANDR to set Linux VM screen resolution for Oracle VM VirtualBox Manager (VMSVGA FULLSCREEN)

Virtualbox - How to change screen resolution in kali linux

Changing Screen Resolution of Mac OS VirtualBox Guest

How to Make VirtualBox Machine Display in High Resolution. When you install a virtual machine with VirtualBox, the guest operating system does not use a high resolution display. This is the ...

Oracle VM VirtualBox 6.1: Fix VM screen resizing on Oracle ...

by warron.french » Fri Mar 18, 2016 1:22 pm. Hello all, I have a CentOS-6.6 operating environment within an Oracle VirtualBox (VBox), and the resolution is way to low for my desire. I open the System > Preferences > Display application, and discover the highest possible option is only "720x400", in fact it looks like it is the only option.

How to make VirtualBox full screen for ... - VMware Backup

After installing macOS on VirtualBox, the default screen resolution of the guest OS is 1024x768. Display Settings of macOS can be found in System preferences > Display. You cannot increase the screen resolution in the display options. Only the 1024x768 resolution is available in these settings. Set exact display resolution in VirtualBox virtual machine